## **For Ipad User Guide**

Eventually, you will no question discover a supplementary experience and talent by spending more cash. yet when? pull off you tolerate that you require to get those all needs considering having significantly cash? Why dont you try to acquire something basic in the beginning? Thats something that will guide you to comprehend even more in relation to the globe, experience, some places, similar to history, amusement, and a lot more?

It is your definitely own era to action reviewing habit. in the course of guides you could enjoy now is **For Ipad User Guide** below.

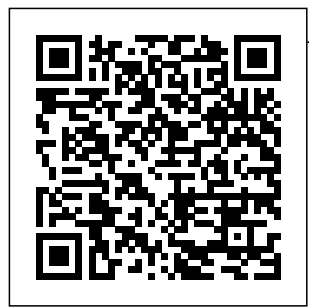

**For Ipad User Guide** Global Nav Open Menu Global Nav Close Menu; Apple; Shopping Bag +. Search Support

*iPad User Guide on Apple Books* Whether you've just setting up Face ID, got an iPad, iPad

Air, iPad mini, or iPad Pro, there are a apple ipad user few steps to getting started. We've got guides for all the steps you need, from the first "Hello" to downloading the best apps and game, setting up your email and calendar accounts, getting FaceTime and Messages ready for communication, and more. Amazon.co.uk: guide Here's everything you need to know about iPad, straight from Apple. This definitive guide helps you get started using iPad and discover all the amazing things it can do.

iPad User Guide - Apple Support iPad User Guide. iPad Tech Specs. Search for more topics. Search Support Clear Search. Have a question? Ask everyone. Our Apple Support Community can help you find answers. Ask the Apple Support Community. Tell us how we can help. Answer a few questions and we'll help you find a solution. *iPad User Guide on Apple*

*Books*

Search the user guide Clear Search Table of Contents. iPad User Guide. Welcome. Supported models. What' new in iPadOS 14. Set up and get started. Turn on and set up. Set up cellular service. Connect to the internet. Apple ID and iCloud settings. Download or bookmark the user guide. **How to set up your iPad, iPad Air, iPad mini, or iPad Pro** APPLE 2020 iPAD PRO USER GUIDE: The Complete

Illustrated, Practical Guide to Maximizing Your New 2020 iPad Pro & iPadOS 13.4. by Daniel Smith | 1 Apr 2020. 4.1 s out of 5 stars 28. Paperback  $f12.08$ *What's new in iPadOS 14 - Apple Support* iPad User Guide - The Basics (Updated) Easy Introduction to iPad for Beginners in 30 Minutes iPad Basics Full iPad Tutorial | A 35-Minute Course for Beginners and Seniors on How to Use an iPad Kindle App on iPad for

Beginners | H 2TechVideos Help with iBooks Studies Become iPad Pro (2020) a Tech Savvy  $-First 15$ Things To Do! iPad User Guide - The Basics **How to download the iPad User Manual** iPad For Seniors For Dummies 10 iPad Tips You Should Know How to navigate iPad Pro with gestures — Apple NEW 2017 2nd Support*iBooks iPad Tutorial The BEST Accessories for YOUR iPad Pro 2020!* ☆ HOW I TAKE NOTES ON MY IPAD PRO 10.5 | GoodNotes, Printing \u0026

Organization | September Senior using an iPad *How to Use* Organize your *iPad: The Basics* Library *- Video Tutorial* 2020 iPad Pro Review: It's... A Computer?! How I take notes Guided Tour | on my iPad Pro in medical school - Cambridge University medical student Gen iPad Pro 12.9 - Kindle \u0026 iBooks App Review Pt.1 Pages tips: Getting started with Pages (iPad *use the iPad* tutorial 2020) *Everything 'Apple Pencil 2' - Full Guide* iPad

2018 (6th Gen) -One Month Later Review Apple Books for iOS:  $View\rightarrow0026$ (Tutorial) *iPad User Guide - First Setup* Apple Pencil: A Pocketnow iPad Basics: Getting Started with the iPad The Digital Ipad User Guide How to purchase Kindle books on the iPad iPad User Guide - Gestures *iPad User Guide / iPad Manual - Learn how to with iPad Video Lessons* **iPad User Guide - The Basics -**

## **YouTube**

With iPad, getting work done is all hustle and no hassle. Edit a document while researching something on the web and making a FaceTime call to a colleague at the same time. Attach a full‑size Smart Keyboard for comfortable typing. 1 And for tasks that require more precision, support for a trackpad or mouse complements the familiar Multi Touch experience of iPad. Apple - Support - Manuals To explore the iPad User Guide, click Table of Contents at the top of the page,

or enter a word or Home screen, phrase in the search field. You can also download the guide from Apple Books (where available). iPad User Guide **Manage Apple ID and iCloud settings on iPad - Apple Support** Follow the steps below to download the iPad User Guide in iBooks: If you haven't done so already, finish your iPad setup. This starts with the Hello" page and ends when you reach the From the

find and tap the iBooks app to open it. It looks like a white book over an orange ... iPad User Guide - The **Basics** (Updated)  $\rm E$ as $\rm V$ Introduction to iPad for Beginners in 30 Minutes iPad Basics Full iPad Tutorial | A 35-Minute Course for <u>Beginners and</u> Seniors on How to Use an iPad Kindle App on iPad for <u>Beginners</u>

H2TechVideos NOTES ON MY App Review Help with iBooks iPad Pro | GoodNotes,  $(2020) -$ First 15 Things To Do! iPad User Guide - The Basics **How to download the iPad User Manual** iPad For Seniors For Dummies 10 iPad Tips You Should Know How to navigate iPad Pro with gestures — Apple Support *iBooks iPad Tutorial The BEST Accessories for* NEW 2017 2nd Started with *YOUR iPad Pro* Gen iPad Pro 2020! **HOW** I TAKE IPAD PRO 10.5 Pt. 1 Pages tips: Printing \u0026 with Pages Organization | **September Studies** Become a Tech *'Apple Pencil 2'* Savvy Senior using an iPad *How to Use iPad: The Basics - Video Tutorial* 2020 iPad Pro  $Review'$  It's... A Computer?! How I take notes on my iPad Pro in medical school - Cambridge University medical student Basics: Getting 12.9 - Kindle \u0026 iBooks Getting started (iPad tutorial <del>2020)</del> *Everything - Full Guide* iPad 2018 (6th Gen) - One Month Later Review Apple Books for iOS:  $V$ iew  $\Psi$ 10026 Organize your **Library** (Tutorial) *iPad User Guide - First Setup* Apple Pencil: A Guided Tour | Pocketnow iPad the iPad The Digital Ipad User Guide

How to purchase Kindle books on the iPad iPad User Guide - Gestures *iPad User Guide / iPad Manual - Learn how to use the iPad with iPad Video Lessons* It'll be fun, they said. It just works, they said. And to be fair, the iPad is a spectacularly intuitive and user-friendly computing device. But even the iPad has its moments of he ad-scratching

... iPad User Guide on Apple Books Download the user guide from Apple Books. If you download the guide from Apple Books (where available), you can read it even when iPad isn' connected to the site. Use the internet. Open the Books app . Tap Search, then enter "iPad iPad, or to User Guide.". Tap Get, then wait for the book to download. See Read books in the Books app on iPad. iPad User Guide for iOS 11.4 on Apple

Books

The iPad online User Guide is similar to the Help system on a Windows or Mac computer. The online help guide is accessed through the Safari browser, as a bookmarked online User Guide to learn how to use your answer a quick question. For example, if you're curious about how to use Photos, the iPad User Guide is a great place to start. **iPad - Official Apple Support**

The amount of people with iPads is growing iCloud to more than anyone could have originally imagined. If you have been thinking of getting an iPad or just got an  $iPad$ How to use the iPad Online User Guide dummies Manage Apple ID and iCloud settings on iPad. Your Apple ID is the account you use to access Apple services such as the App Store, the iTunes Store, Apple Books, Apple Music, FaceTime, iCloud,

iMessage, and more. Use securely store your photos, videos, documents, music, apps, and **How to use an** more—and keep them updated across all your devices. *Download or bookmark the iPad User Guide - Apple Support* The biggest visual change to the operating system since the iPad's introduction, iOS 7 featured a brand new user interface. Included among the many new features were iTunes Radio, a service similar

to Pandora, and AirDrop, which allows wireless sharing of photos and files. iPad 4 / iPad Mini (iOS 6) **iPad: Complete beginner's guide - Macworld UK** Publisher Description. Here's everything you need to know about iPad, in a handy eBook format. You'll learn how to set up your email, contacts, and calendar, and connect to the Internet. Then, with your iPad up and running it's a great reference for any questions

you might have. It covers web surfing, using the App Store, downloading books from the iBookstore, viewing videos and photos, playing music from the iTunes Store, and syncing with a Mac, PC, or iPhone. **Where is my iPad manual? How to find your iPad's user guide** Download the

iPad Manual - All Versions - Lifewire This guide is straightforward and packed full of information that will enhance your UX (user

experience) with an iPad on iOS 14. While it is a not a requirement (most people won't need a guide like this) it is helpful nonetheless and a very convenient reference to have at your disposal.

Publisher Description. Here's everything you need to know about iPad. Get to know iPad and discover all the amazing things it can do, and how to do them. It's the definitive guide for getting the most from your new iPad,

straight from Apple. The iPad User Guide is an essential part of any iBooks library. GENRE.